## **Registration Form (HTML)**

## Required Fields

The three overall required parameters of the PM services are:

- Username
- E-mail address
- Full Name

It's a good idea to pre-populate these fields with an AD look up based on current user. Also make the Username filed read only.

One final note is to add client side validation to make sure all the fields are completed.

The following is a screenshot of an example user registration form which captures the three required parameters for the PM cell:

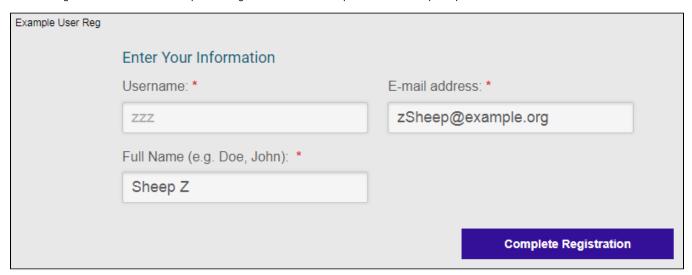

The following is HTML code for an example user registration form.

The form submits three input fields *username*, *email*, and *fullname* to 'register.php' via the POST method. See the Registration Processor (PHP) page for details on how these parameters are captured and used.